### **Overview**

## **Lecture P5: Abstract Data Types**

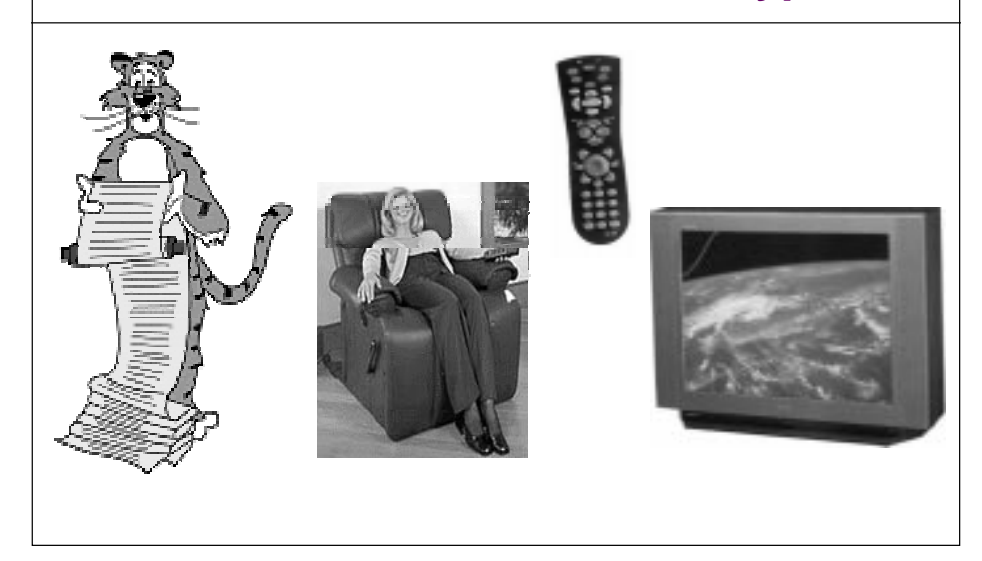

### **Data type:**

■ **Set of values and collection of operations on those values.**

#### **Example: int**

- **Set of values: between -32,768 and 32,767 (typically).**
- **Operations: +, -, \*, /, %, printf("%d"), sqrt**
- **How is an int represented?**
	- **16 bits**

3

- **negative integers**
- a R don't care the care of the care of the care of the care of the care of the care of the care of the care of the care of the care of the care of the care of the care of the care of the care of the care of the care of the car

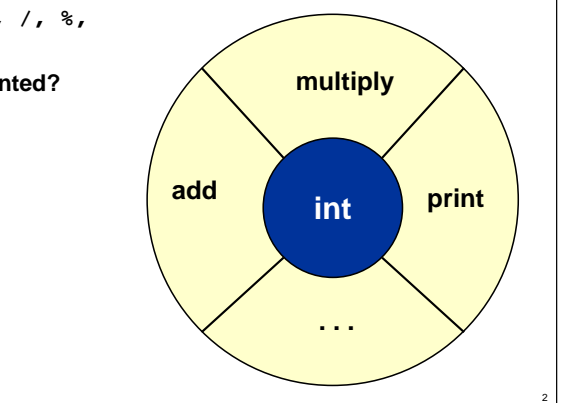

### **Overview**

#### **Separate implementation from specification.**

- **INTERFACE: specify the allowed operations.**
- **IMPLEMENTATION: provide code for operations.**
- **CLIENT: code that uses operations.**

### **Abstract data type (ADT):**

- **Data type whose representation is HIDDEN.**
- **Don't want client to directly manipulate data type.**
- **Operations ONLY permitted through interface.**

### **Principle of least privilege.**

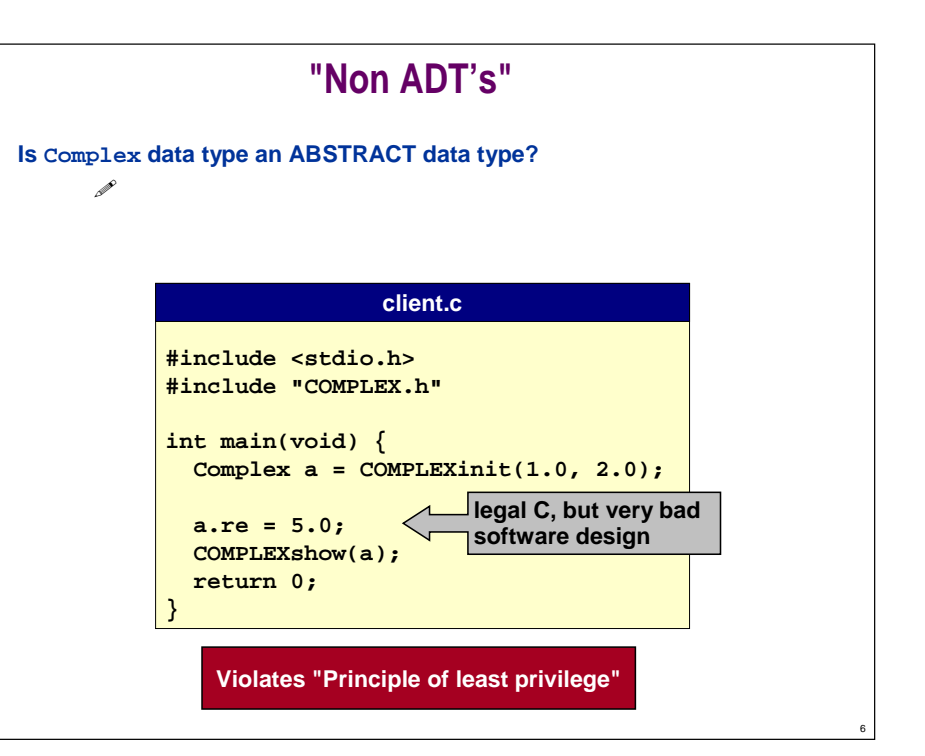

### **ADT's for Stacks and Queues**

### **Fundamental data type.**

■ **Set of operations (insert, delete) on generic data.**

### **Stack ("last in first out" or LIFO).**

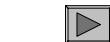

- **push: add info to the data structure**
- **pop: remove the info MOST recently added**
- **initialize, test if empty**

#### **Queue ("first in first out" or FIFO).**

- **put: add info to the data structure**
- **get: remove the info LEAST recently added**
- **initialize, test if empty**

**Could use EITHER array or "linked list" to implement EITHER stack or queue.**

### **Stack Interface and Client**

### **STACK.h**

**void STACKinit(void); int STACKisempty(void); void STACKpush(int); int STACKpop(void);**

**client uses data type, without regard to how it is represented or implemented.**

# **STACK of integers**

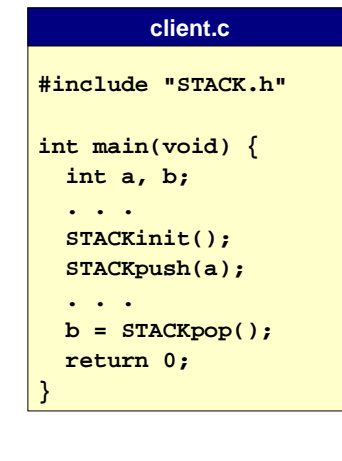

8

#### **Stack Implementation with Arrays stackarray.c Push and pop at the end of array. big #include "STACK.h" Demo:** $\blacktriangleright$   $\blacktriangleright$ **static int s[1000]; enough? static int N; Drawback:void STACKinit(void) { Have to reserve** a Britan **N = 0; } int STACKisempty(void) { return 0 == N; } void STACKpush(int item) { s[N++] = item; } int STACKpop(void) { return s[--N]; }** 10

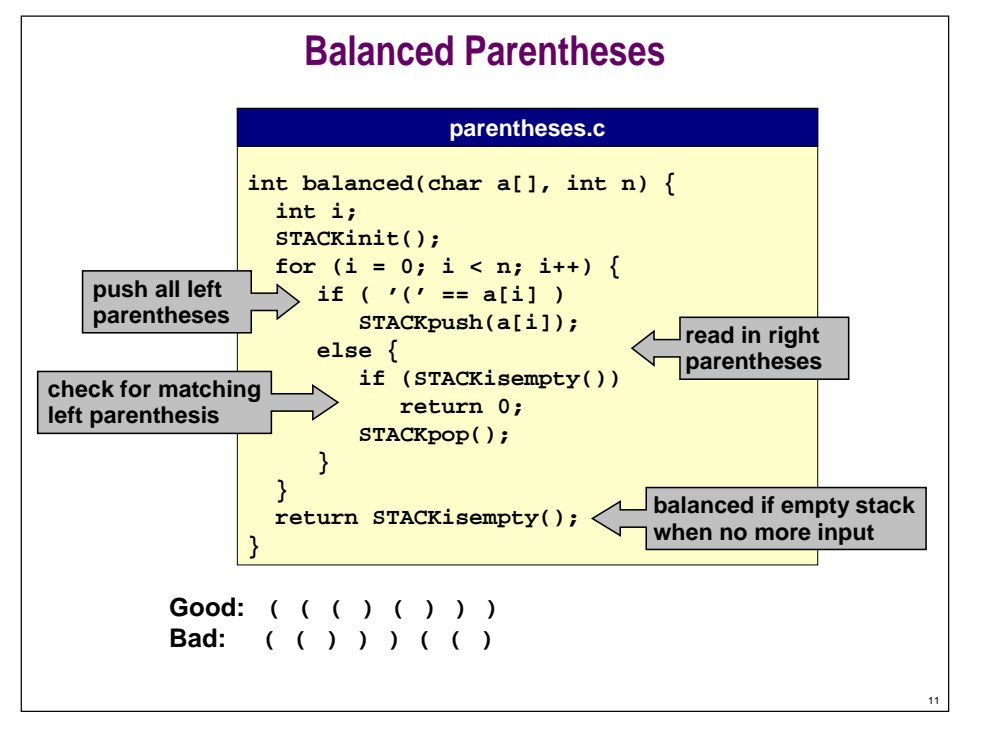

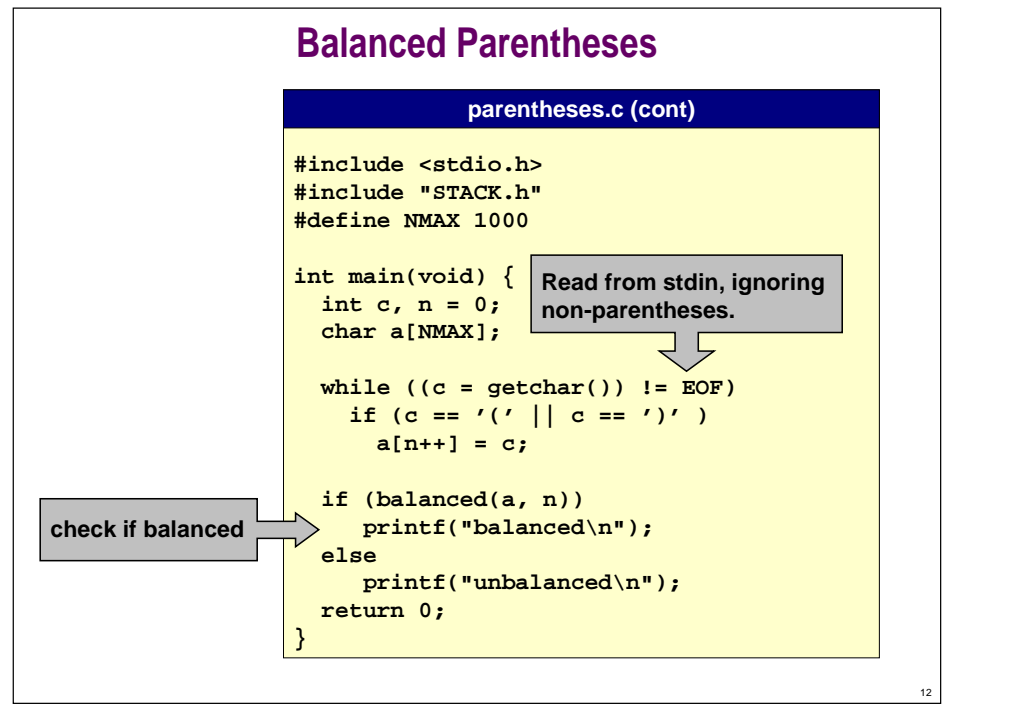

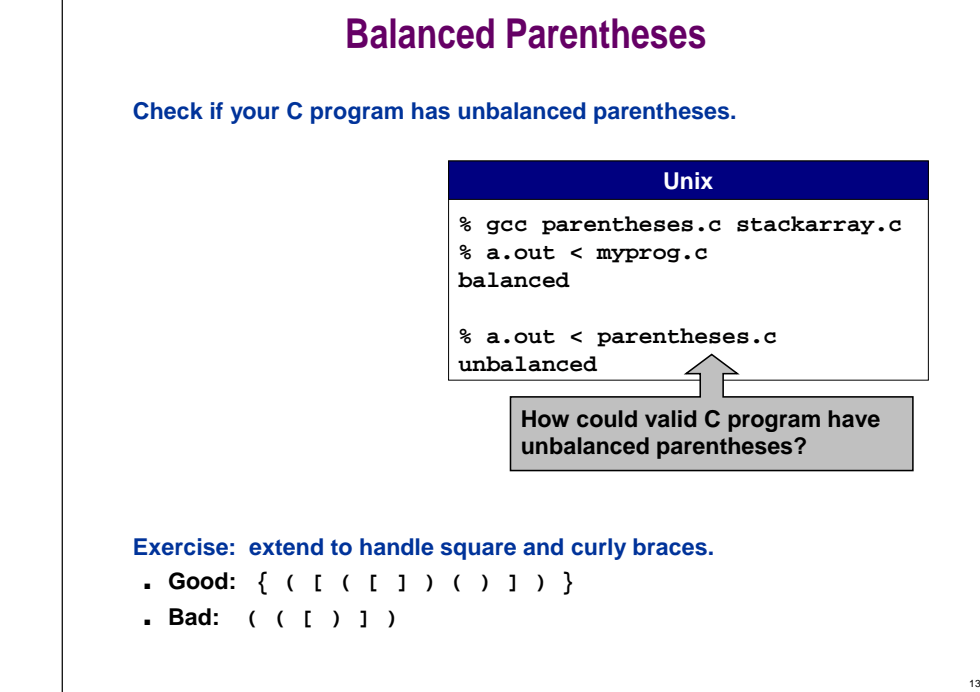

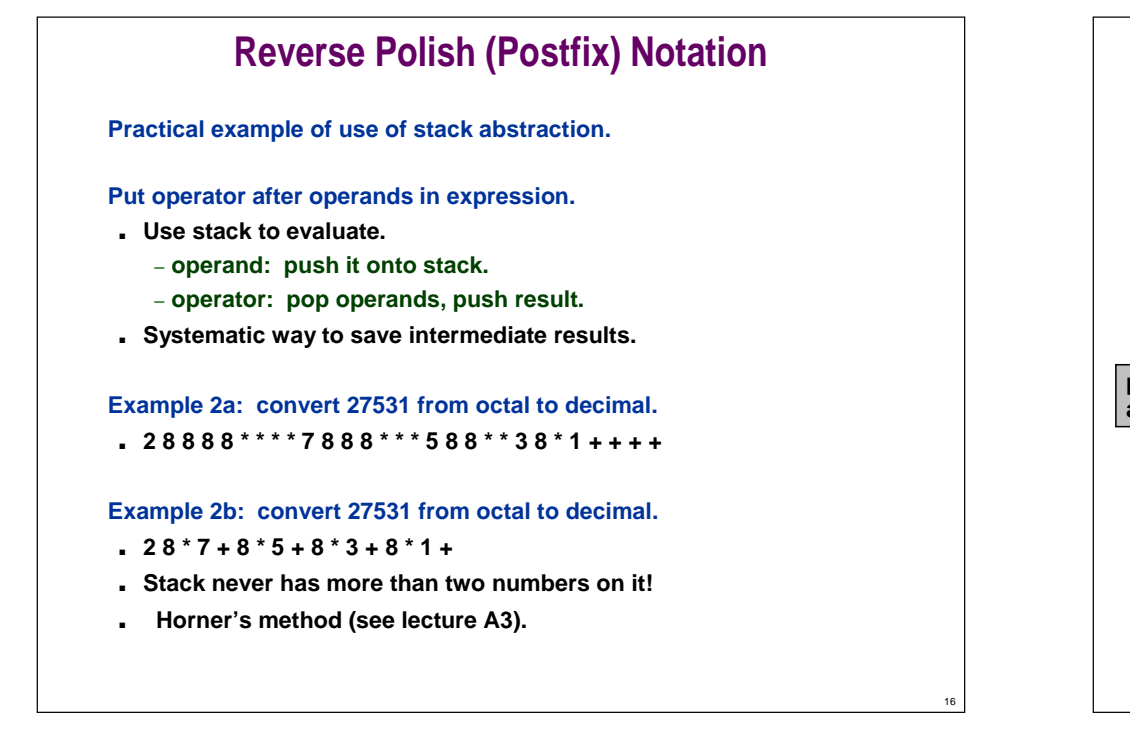

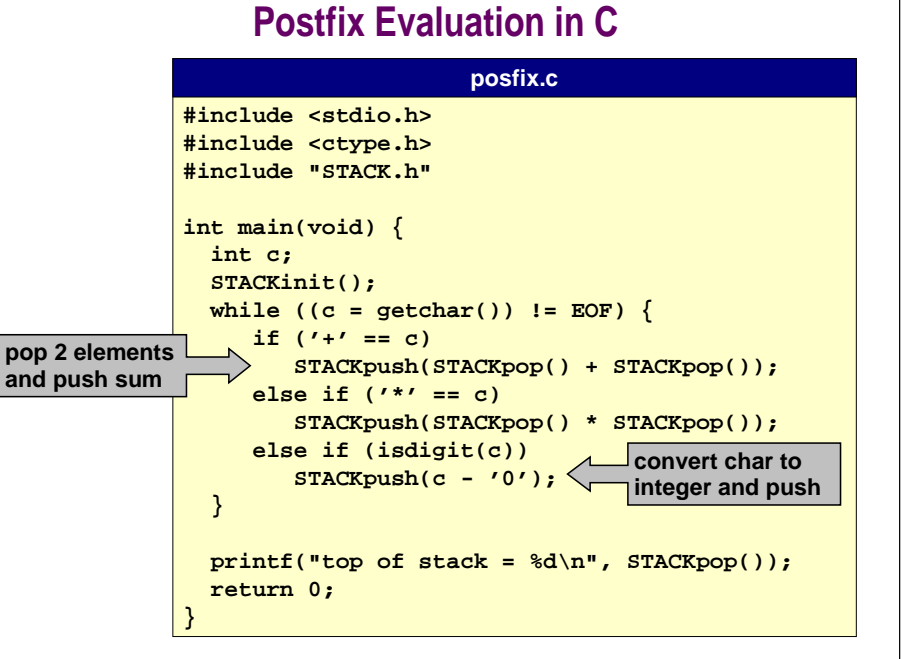

### **Postfix in C**

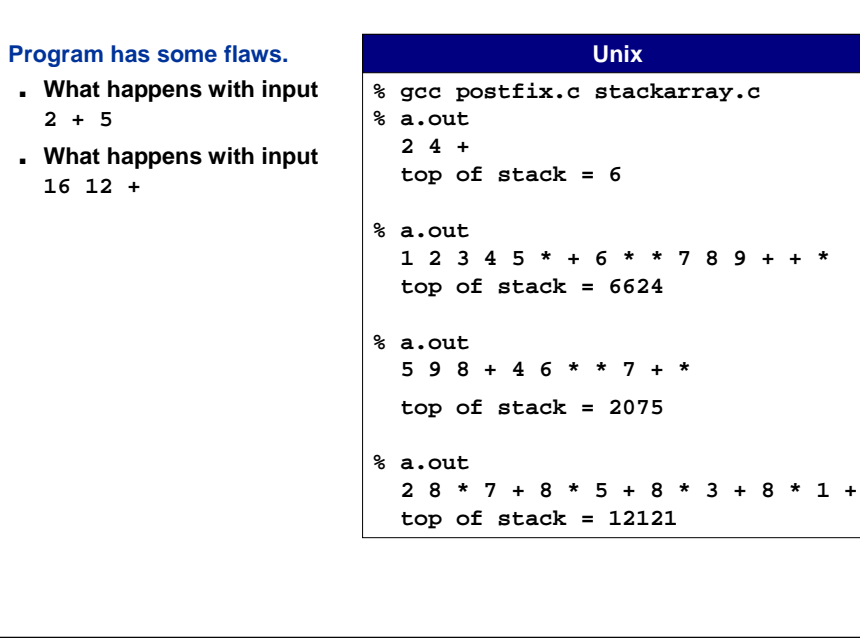

### **ADT Review**

**Client can access data type ONLY through implementation.** 

■ **Example: STACK implementation.**

**Representation is HIDDEN in the implementation.**

■ **Provides security.**

### **Convenient way to organize large problems.**

- **Decompose into smaller problems.**
- **Substitute alternate solutions (time / space tradeoffs).**
- **Separation compilation.**
- **Build libraries.**

18

20

■ **Different client can share the same ADT.**

### **Powerful mechanism for building layers of abstraction.**

■ **Client works at a higher level of abstraction.**

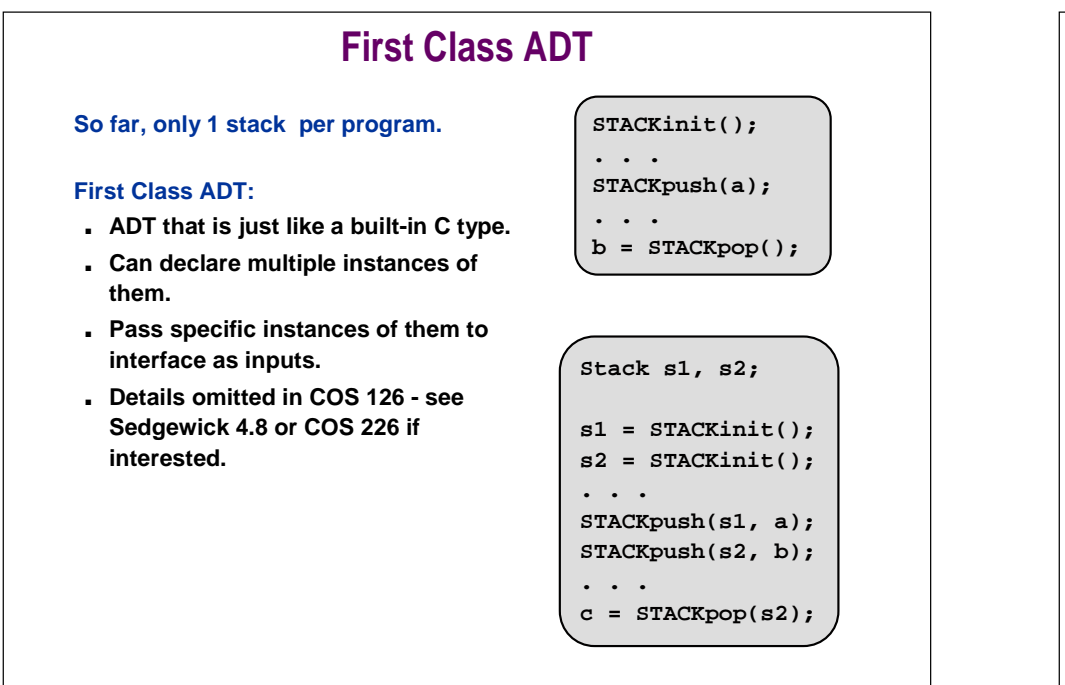

### **PostScript**

19

21

### **Language of most printers nowadays.**

- **Postfix language.**
- **Abstract stack machine.**

### **Ex: convert 97531 from octal to decimal**

■ **9 8 mul 7 add 8 mul 5 add 8 mul 3 add 8 mul 1 add**

### **Stack uses:**

- **Operands for operators.**
- **Arguments for functions.**
- **Return value(s) for functions.**

### **PostScript**

### **Overview**

#### **Some commands:**

- **Coordinate system: rotate, translate, scale, ...**
- **Turtle commands: moveto, lineto, rmoveto, rlineto, ...**
- **Graphics commands: stroke, fill, ...**
- **Arithmetic: add, sub, mul, div, ...**
- **Stack commands: copy, exch, dup, currentpoint, ...**
- **Control constructs: if, ifelse, while, for, ...**
- **Define functions: /XX { ... } def**

#### **Everyone's first PostScript program (draw a box).**

 $\triangleright$   $\mid$ 

22

### **%!50 50 translate0 0 moveto 0 512 rlineto 512 0 rlineto0 -512 rlineto -512 0 rlinetostrokeshowpage**

### **Data type.**

■ **Set of values and collection of operations on those values.**

### **ABSTRACT data type (ADT).**

- **Data type whose representation is completely HIDDEN from client.**
	- **client can't directly manipulate data type**
	- **operations only permitted through interface**
- **Powerful software engineering model.**
	- **different clients can use the same ADT**
	- **can change ADT without changing clients**
	- **client works at a higher level of abstraction**

### **Stacks and queues.**

- **Fundamental abstract data type.**
	- **calculators**
	- **printers - PostScript language**
	- **functions (see next lecture)**

# **Lecture P5: Supplemental Notes**

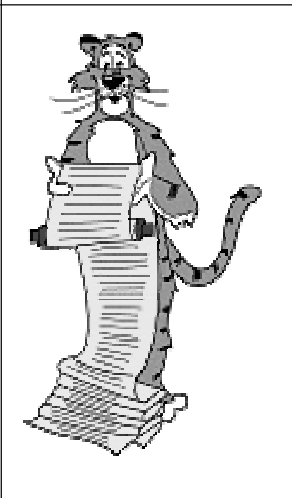

### **Queue Interface and Implementation**

### **Queue operations.**

- . QUEUEinit():
- **QUEUEinit(): initialize empty queue.**
- . QUEUEisempty():
- **return 1 if queue is empty; 0 otherwise QUEUEput(int): insert new item at end of list.**

23

26

- . QUEUEget():
- **return first item at beginning of list.**

### **QUEUE.h**

**void QUEUEinit(void); int QUEUEisempty(void); void QUEUEput(int); int QUEUEget(void);**

### **Queue Interface and Implementation**

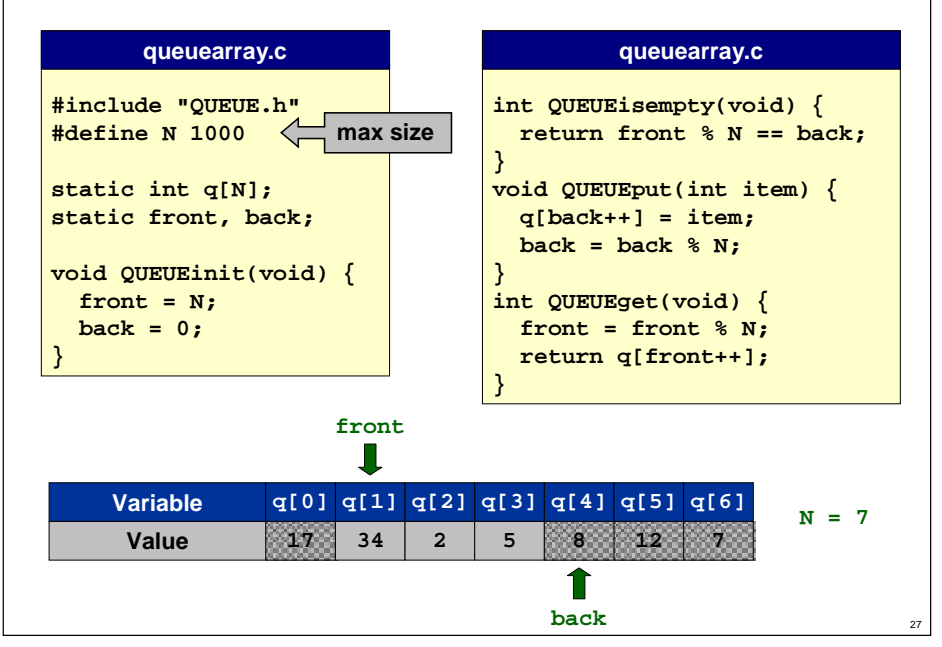